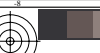

informazioni tecniche: http://www.ps.bam.de o http://130.149.60.45/~farbmetrik

 $\frac{N}{N}$ <br>N: nessun 3D-linearizzazione (OL) nel file (F) o PS-startup (S), pagina 1/1

C

-6

 la domanda per la misura di stampa di display TUB iscrizione: 20130201-SI56/SI56L0N1.TXT /.PS

TUB materiale: code=rha4ta

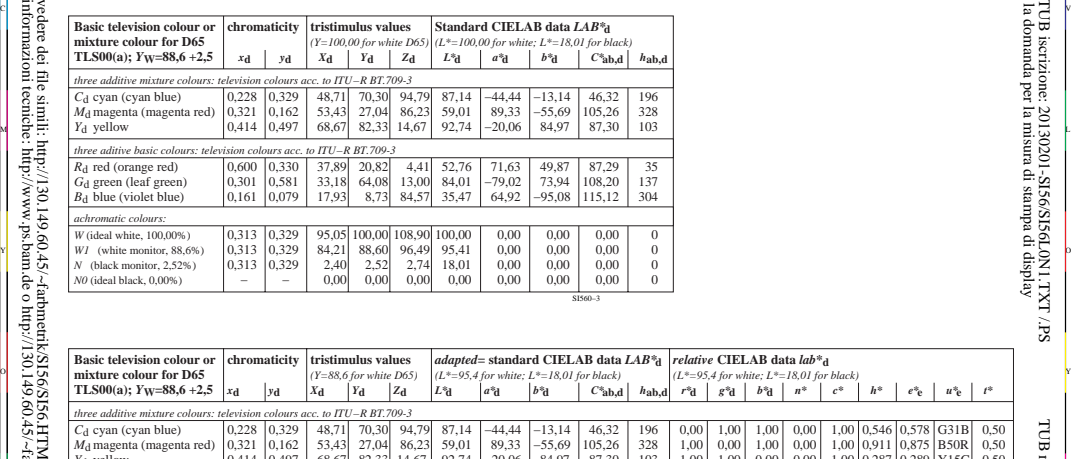

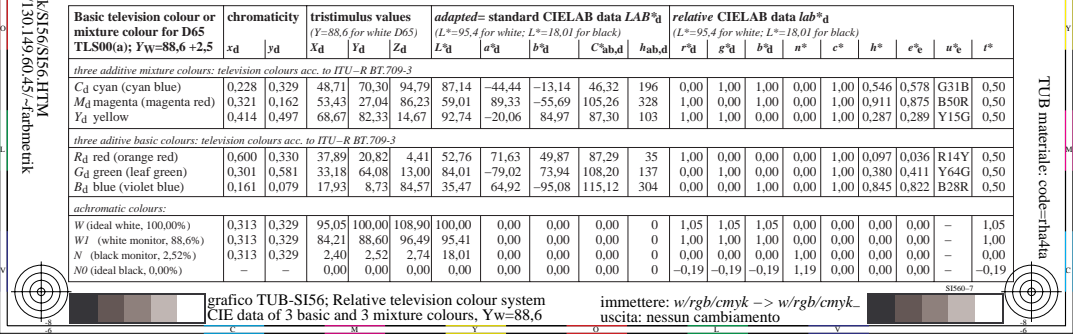